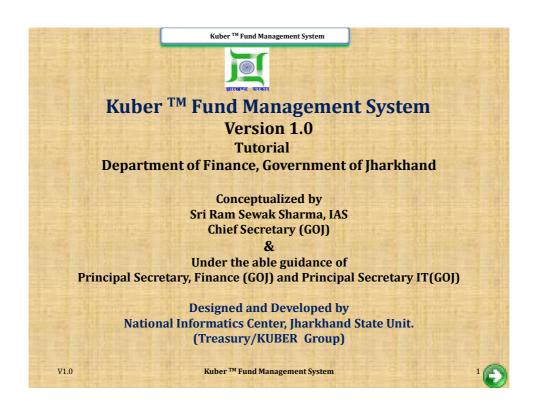

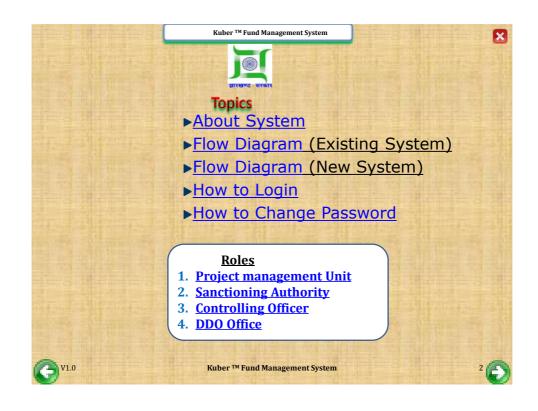

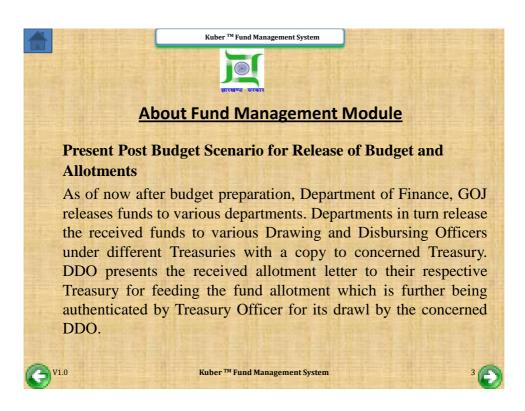

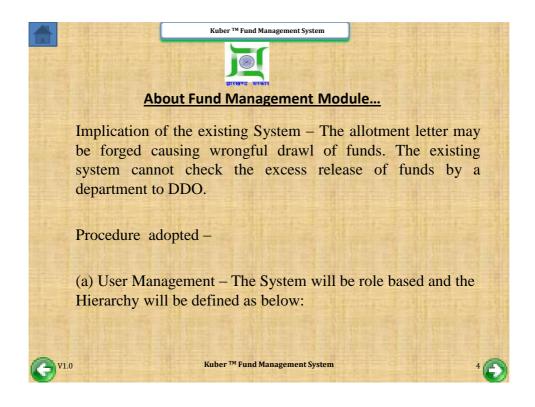

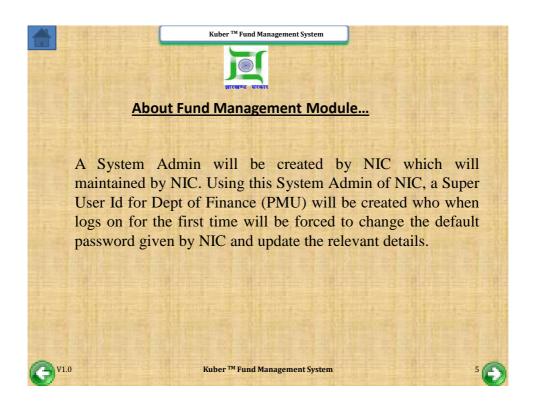

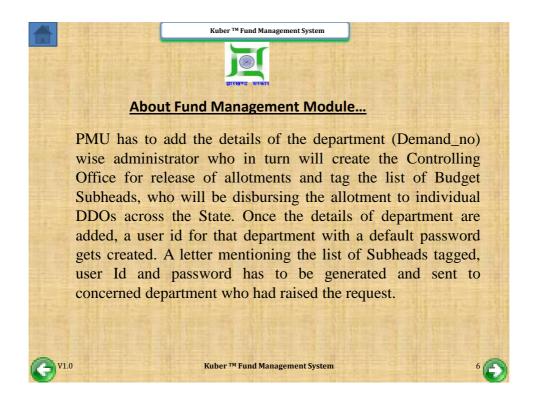

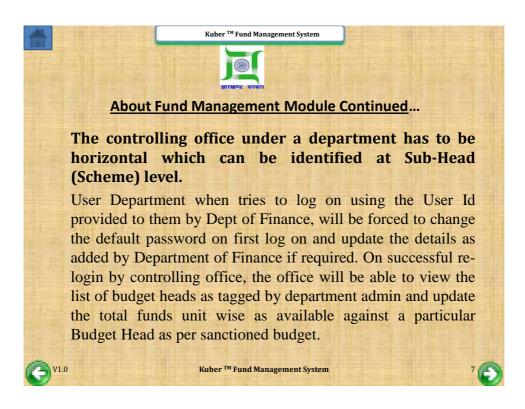

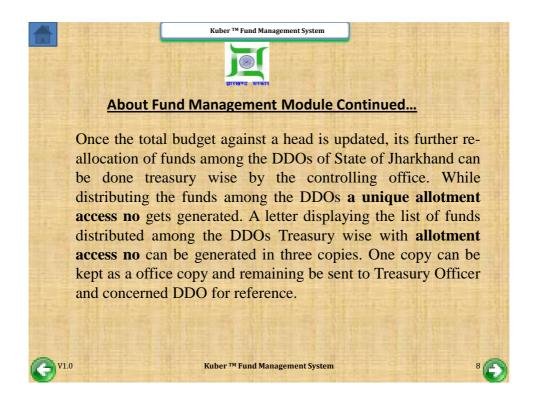

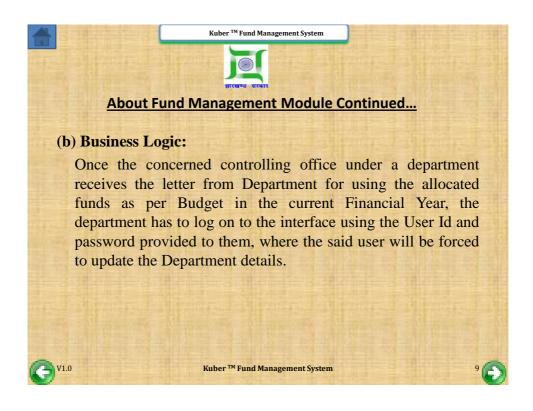

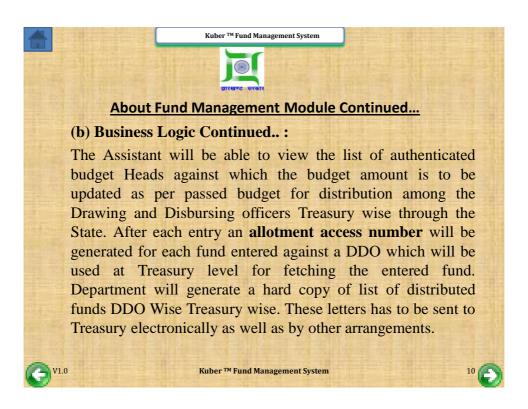

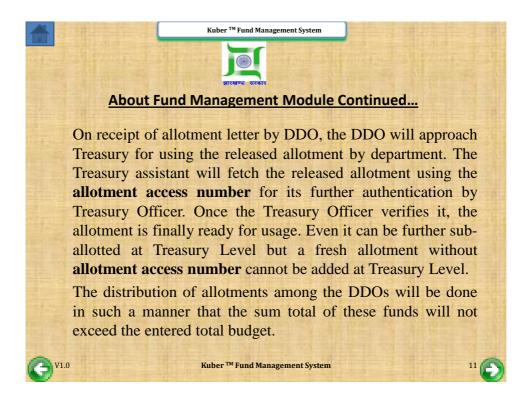

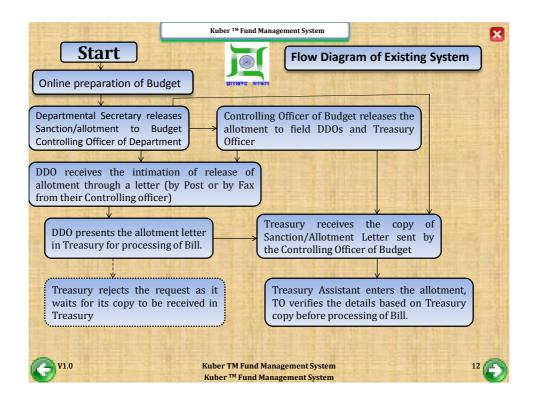

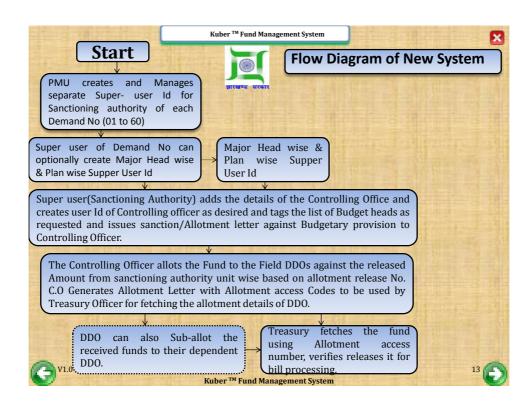

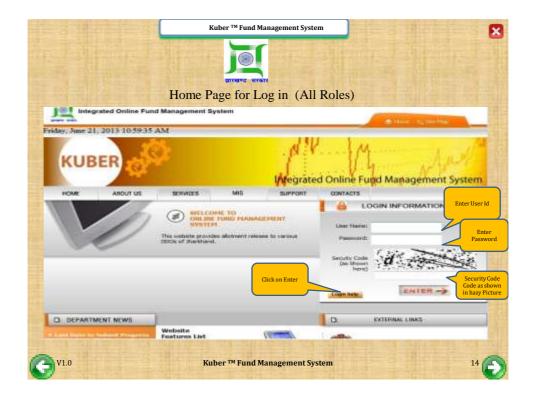

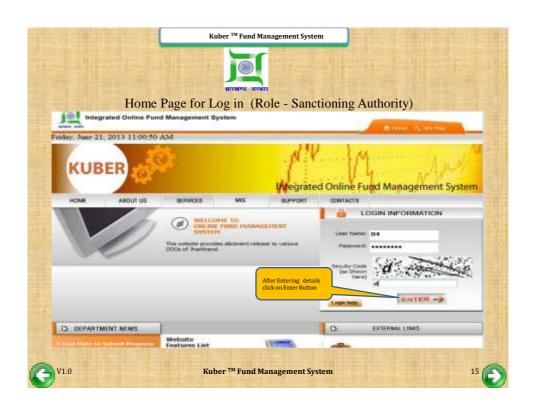

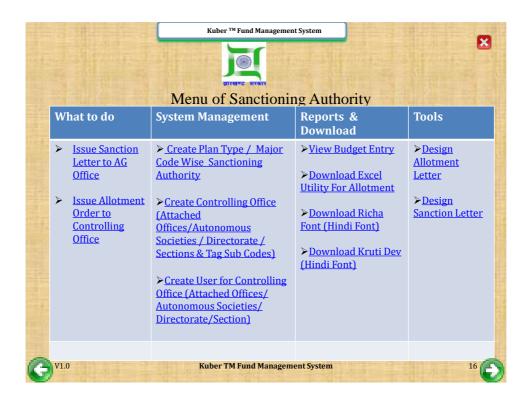

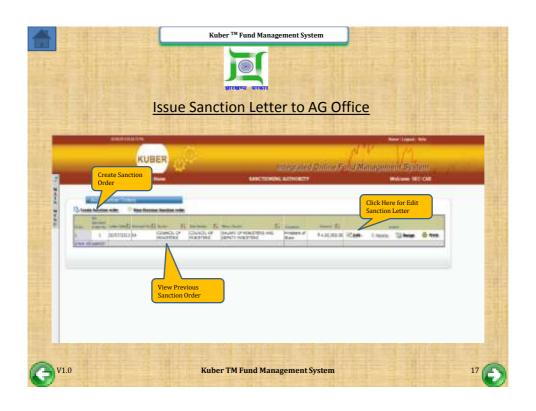

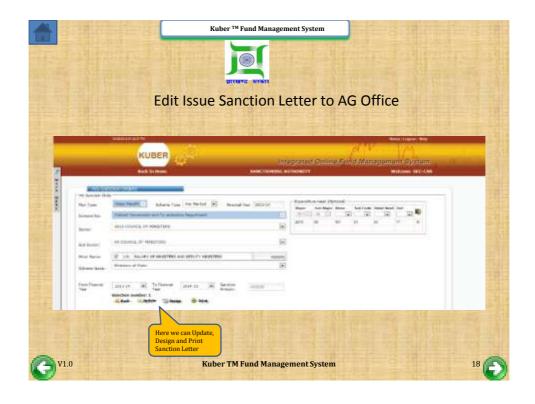

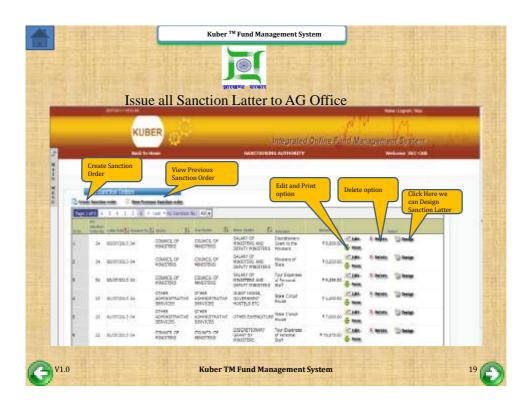

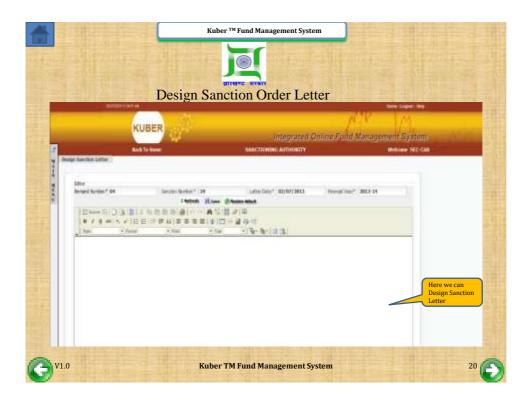

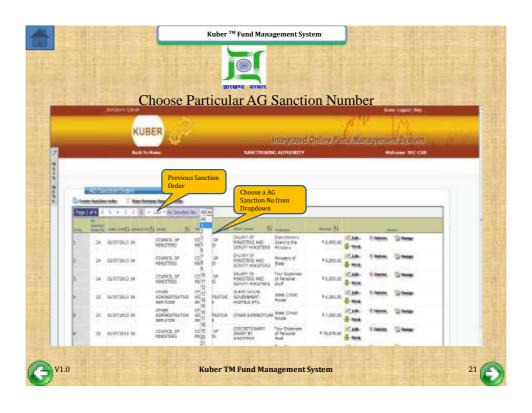

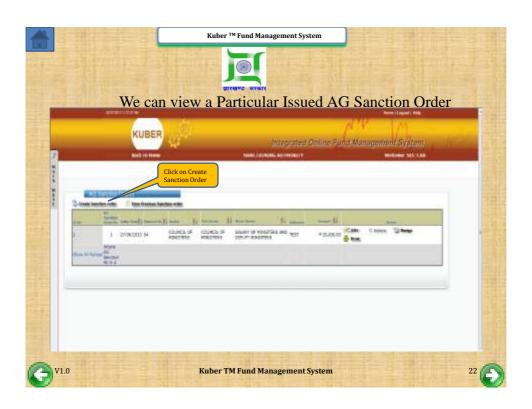

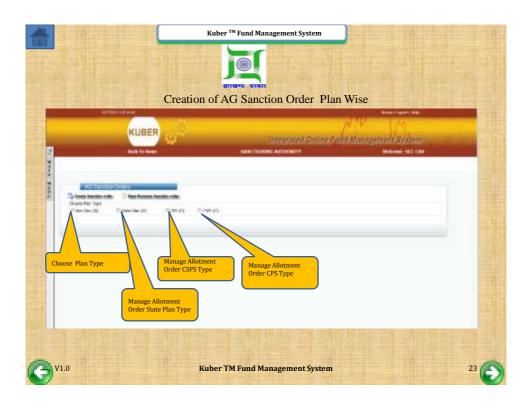

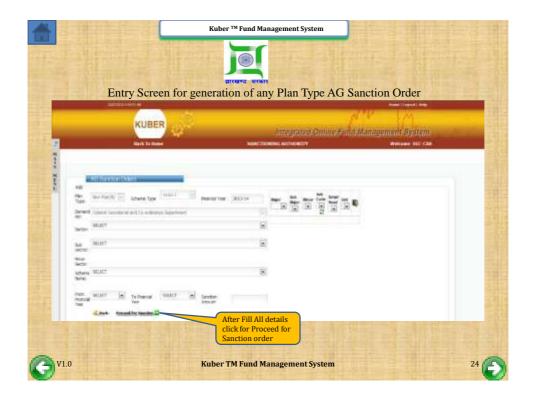

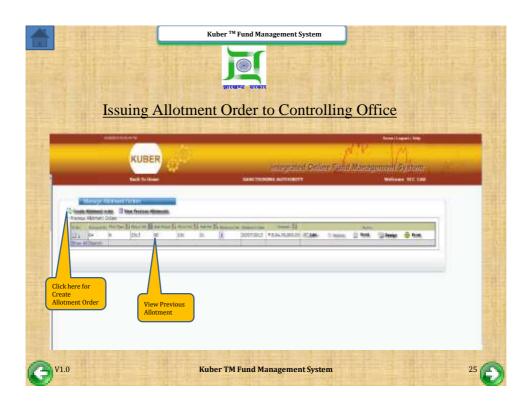

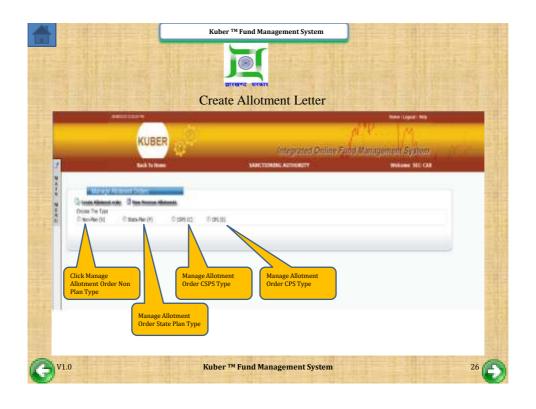

|             |                                                                                                    | Non Plan Ty                                                                                                    | EITHUE HONTE<br>pe Manage Allotm                                    | ent Order                                                                                                    |                                                         |
|-------------|----------------------------------------------------------------------------------------------------|----------------------------------------------------------------------------------------------------|---------------------------------------------------------------------|----------------------------------------------------------------------------------------------------|---------------------------------------------------------|
| 2           | 446                                                                                                    |                                                                                                    |                                                                     | (c). Dalline Fund Man                                                                                                    | more Ligari Rep<br>Againment Dyntonii<br>Watane St. Lab |
| MA+10 Mines | Life has demonst.  Life has demonst.  Have 1 only  Sub-light Code.  Man 2 only  Sub-light Code.  Sub-light Code.  Sub-light C | Per Type  Imple fournation stend the COMPAL OF PROTECTION COMPAL OF PROTECTION COMPAL OF PROTECTION COMPACTOR OF PROTECTION COMPACTOR OF PROTECTION CO | Er on a field, see the out - Bulleman, T. J. G., 10, 455.00         | /Fine bolom Sender Data January Sender Dang Sender Dang Sender Dang Sender Dang Sender Dang Sender Dang Sender Dang Sender Dang Sender Dang Sender Dang | Enter All Details Correctly                             |
| V1.0        |                                                                                                    | Proceed the Bell wine Common 24                                                                                                    | Click Here for Proceed Unit wise Allotment  Uber TM Fund Management |                                                                                                    |                                                         |

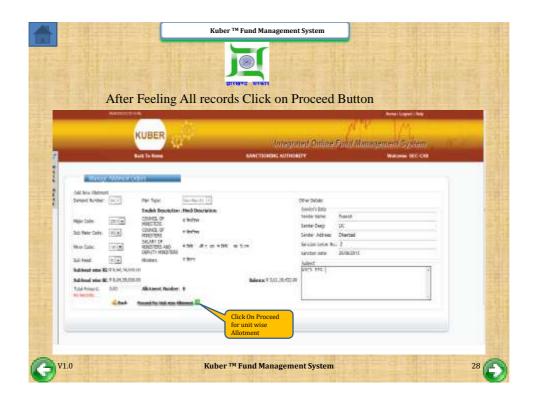

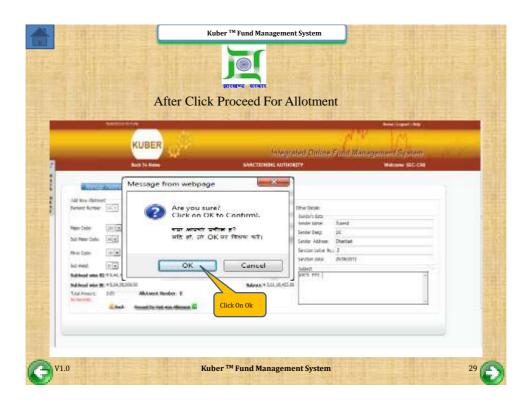

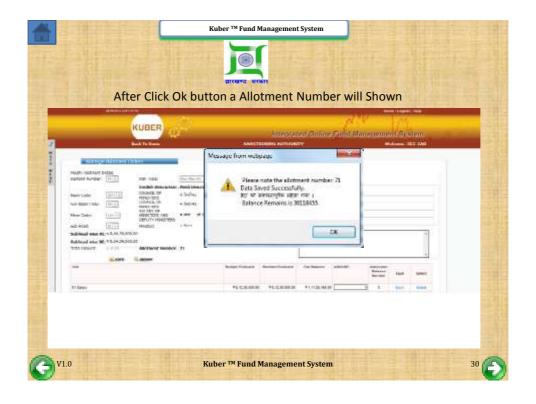

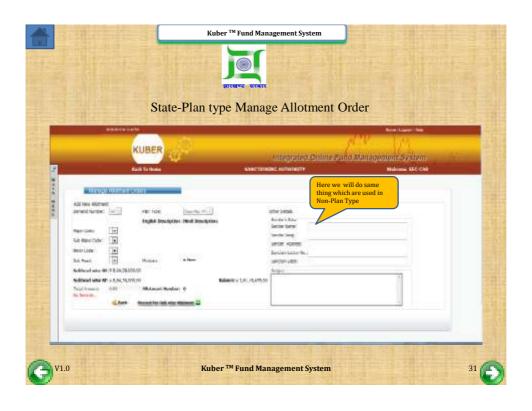

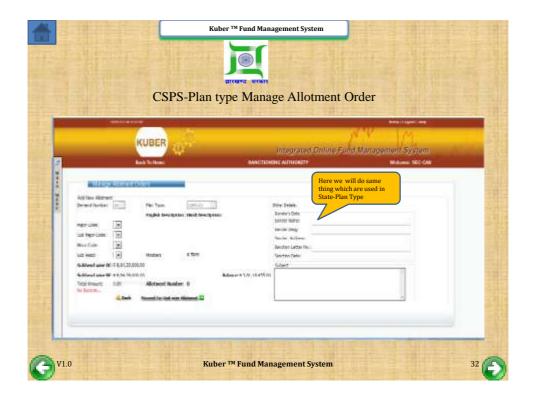

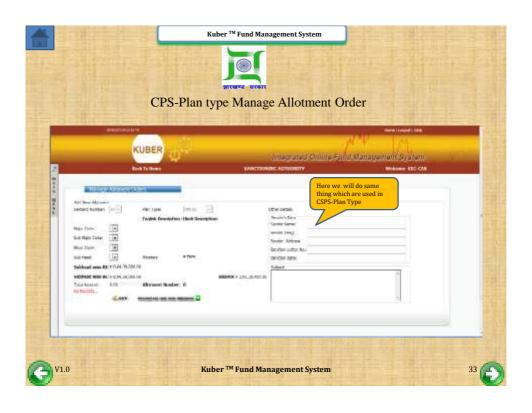

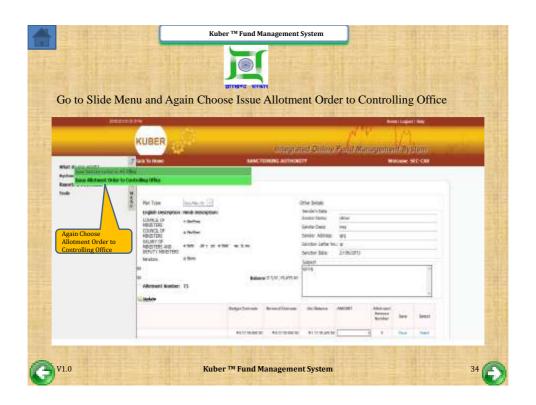

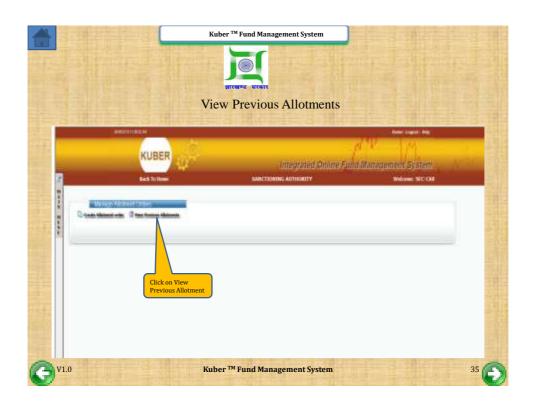

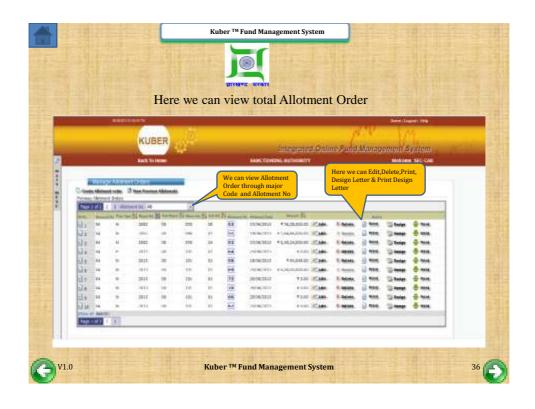

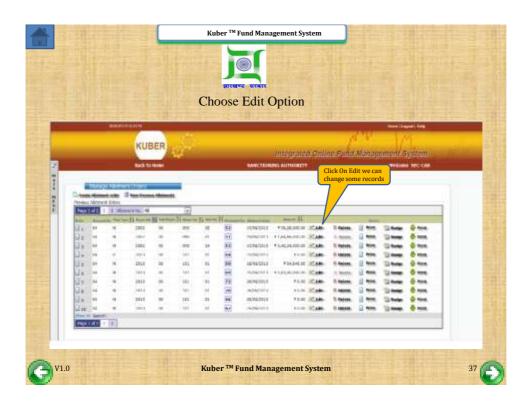

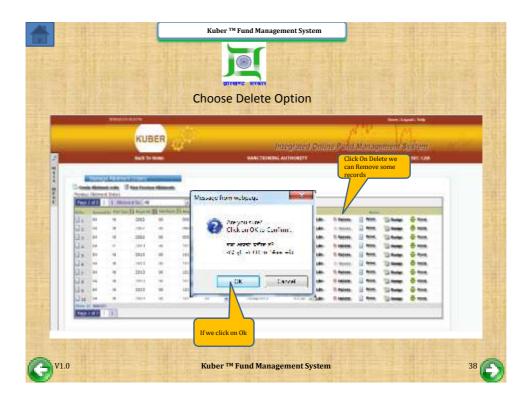

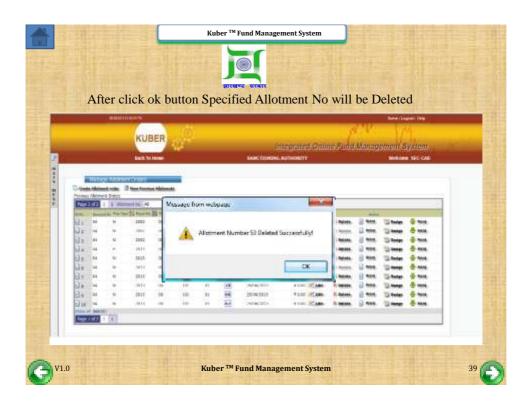

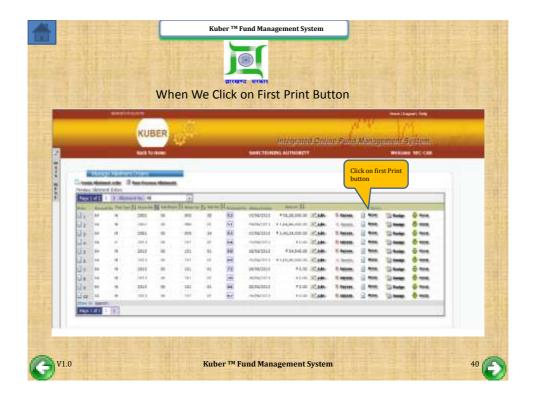

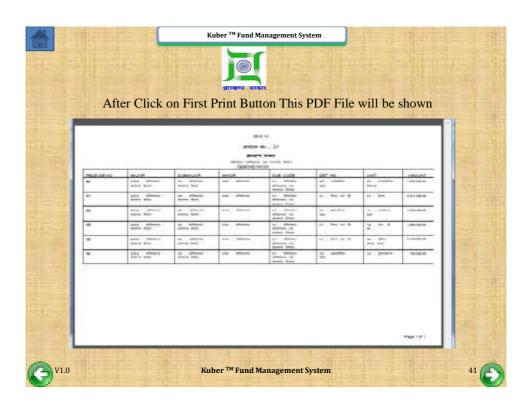

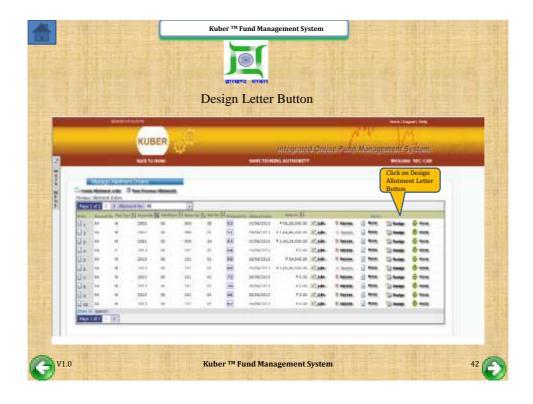

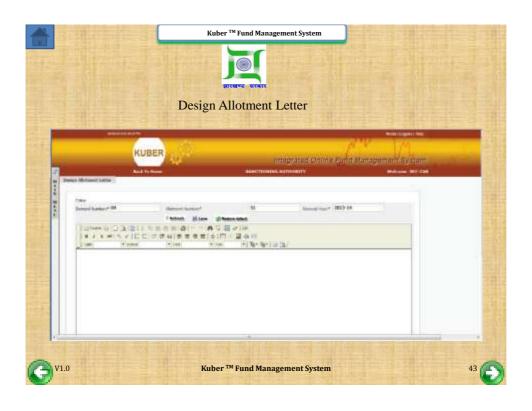

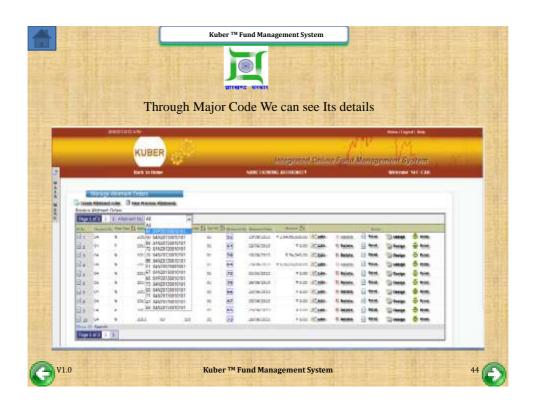

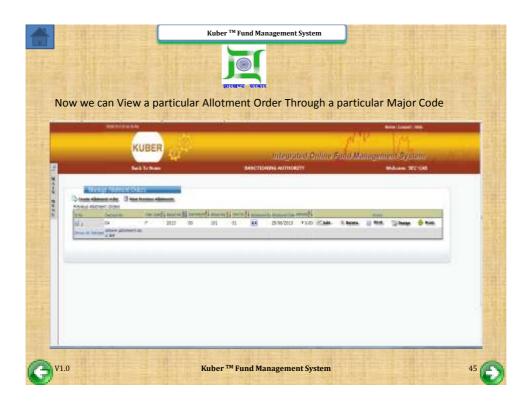

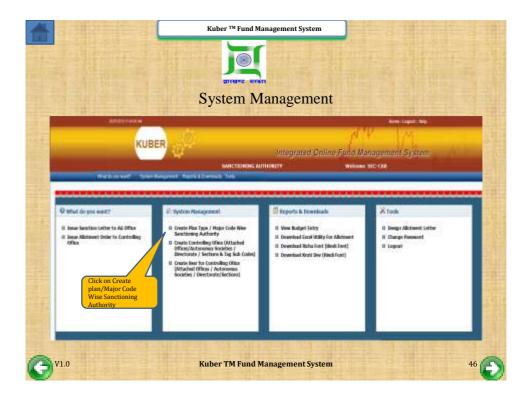

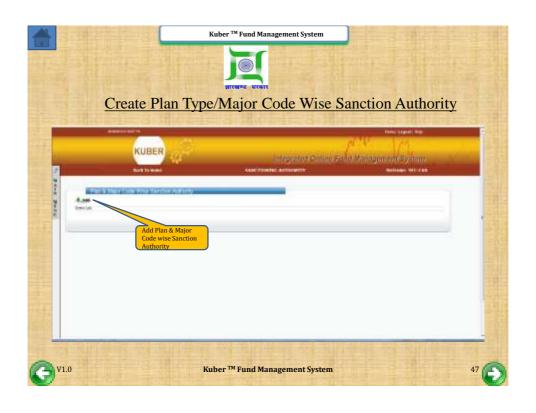

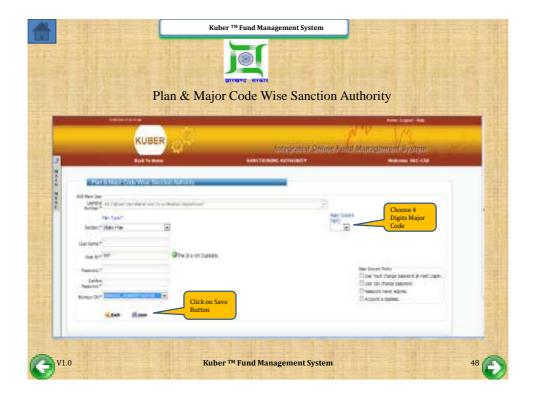

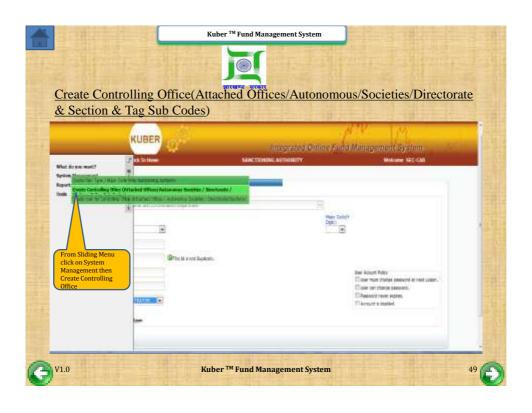

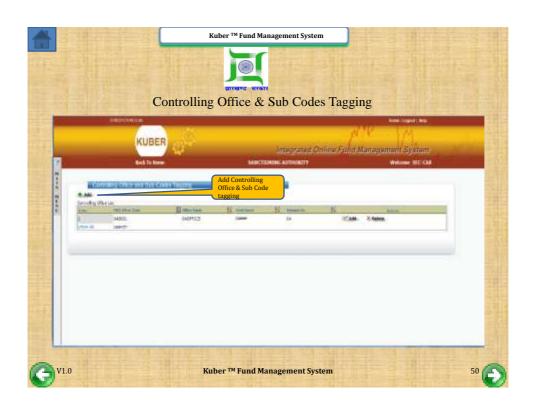

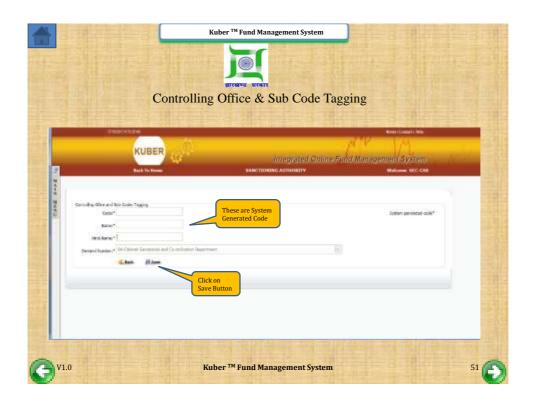

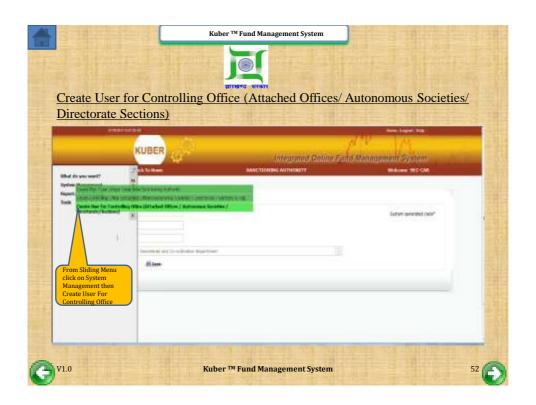

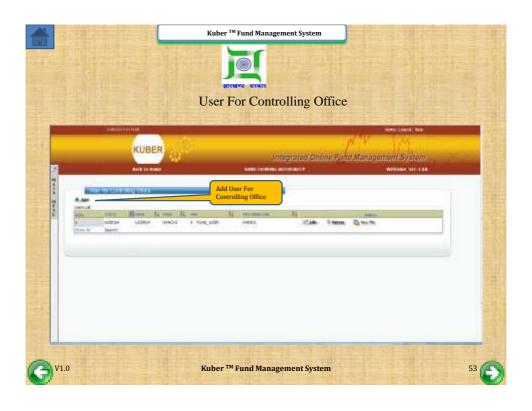

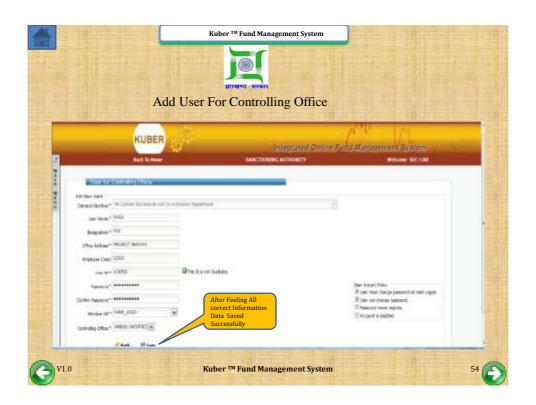

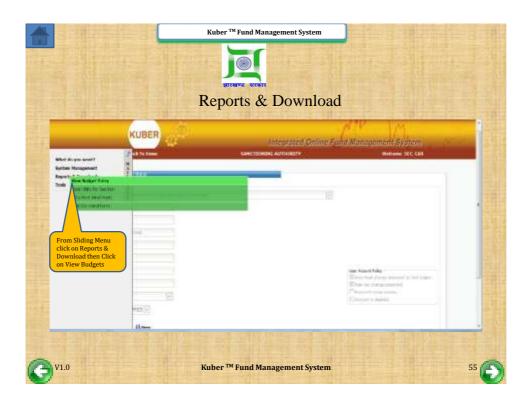

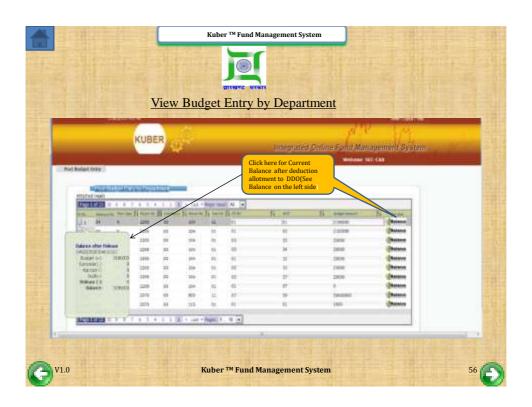

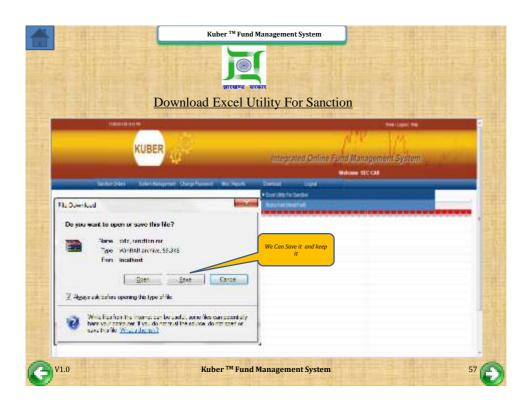

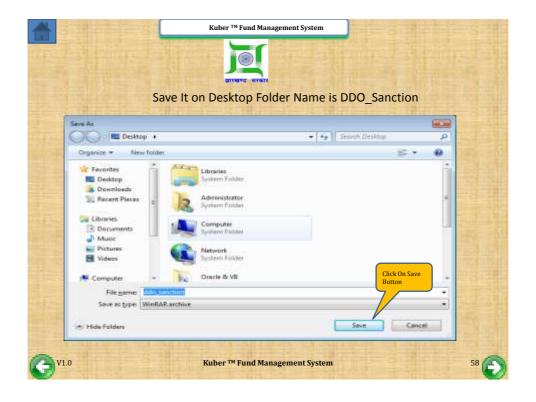

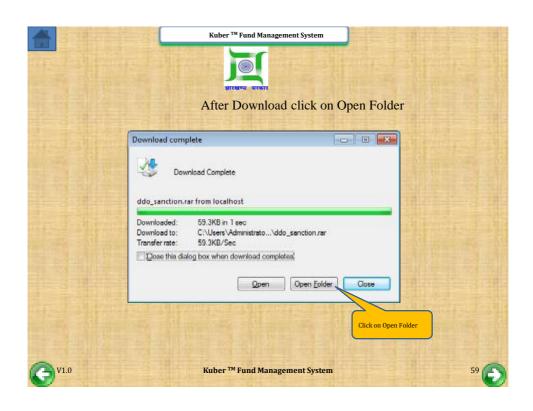

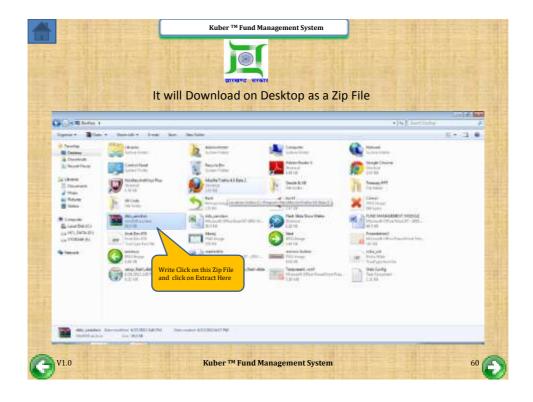

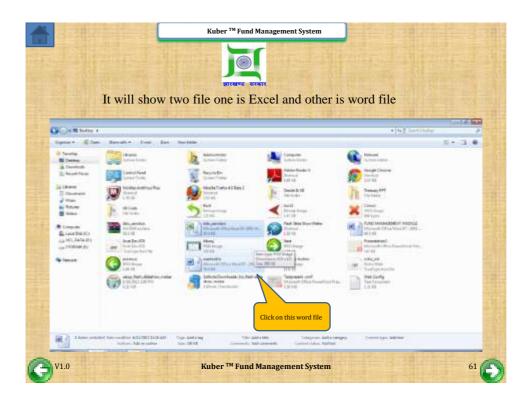

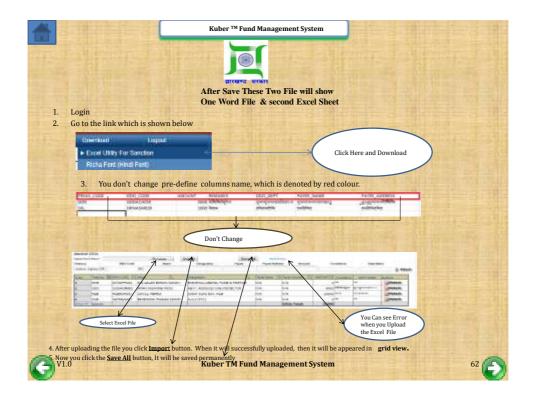

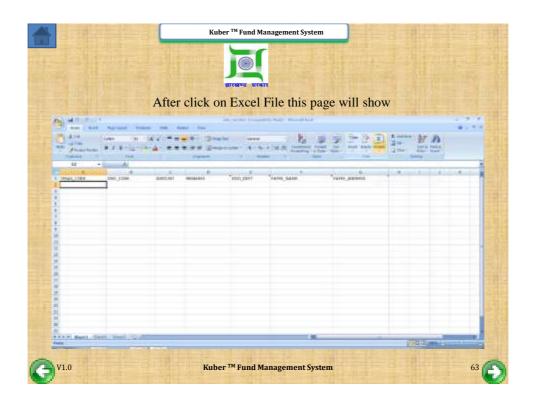

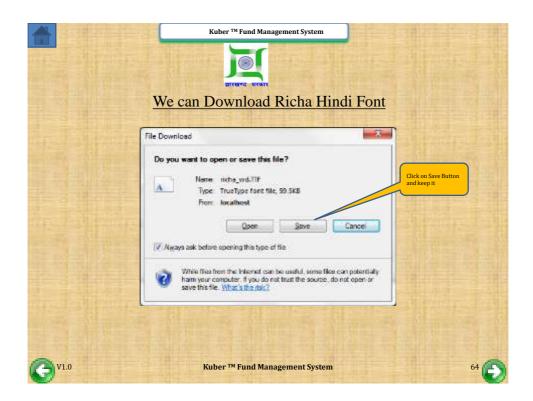

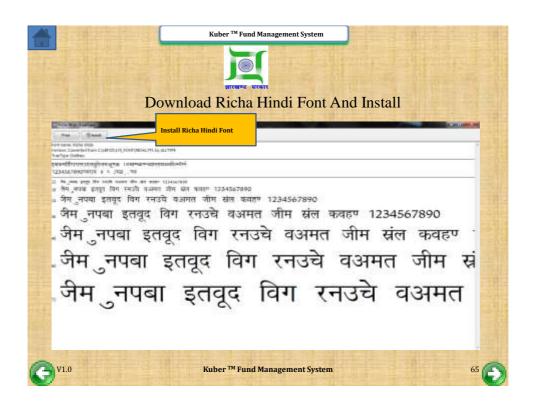

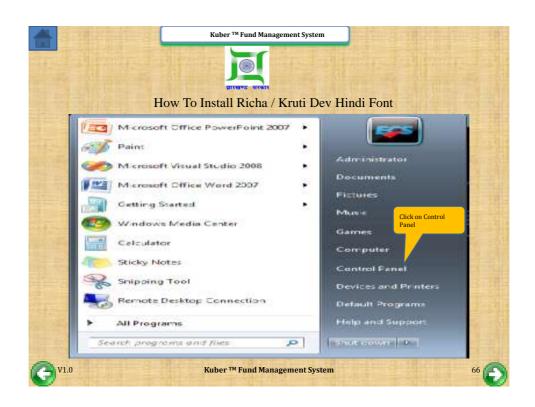

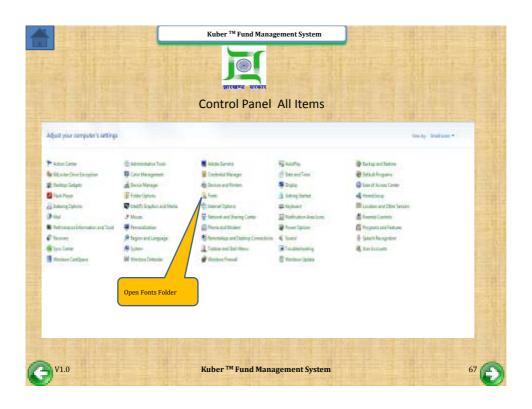

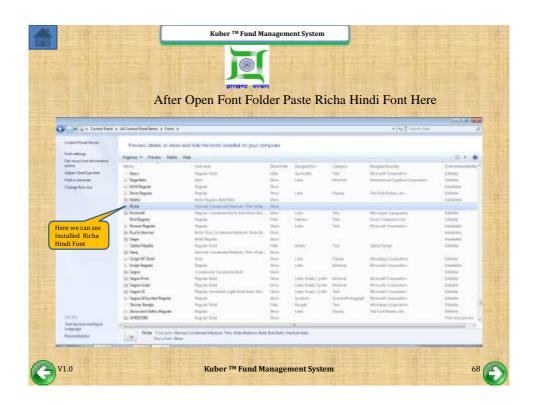

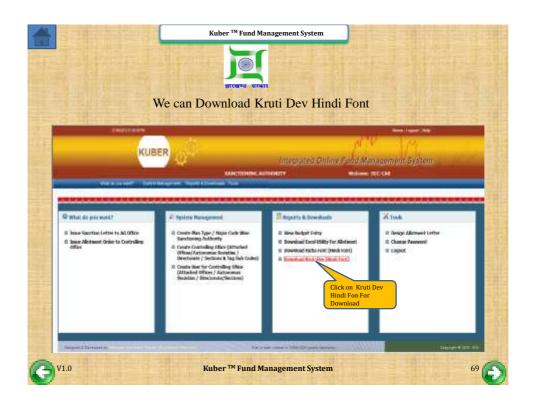

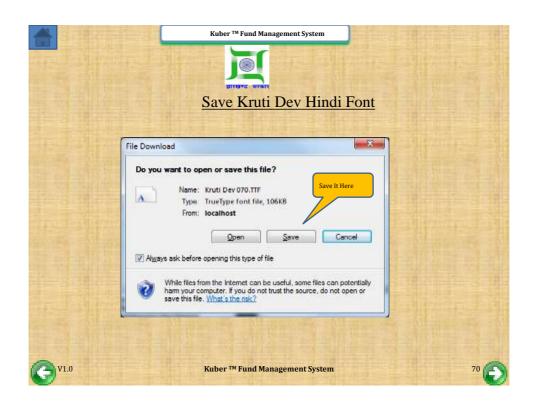

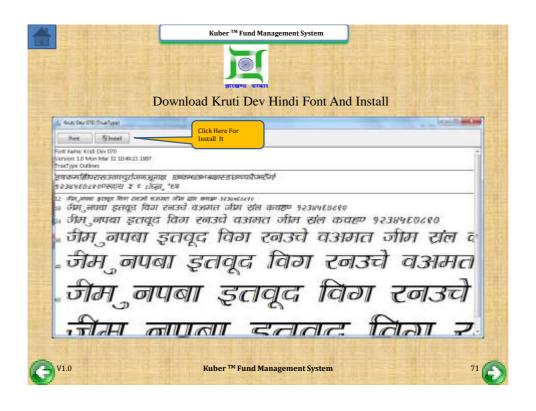

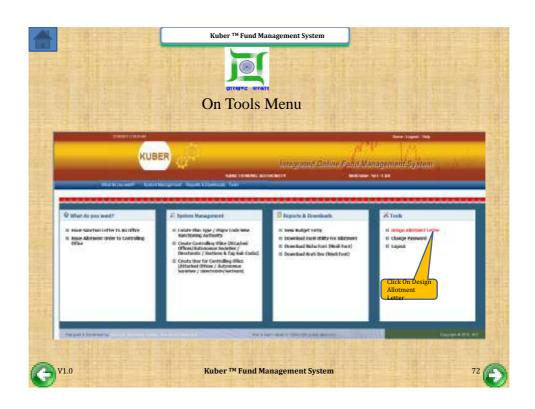

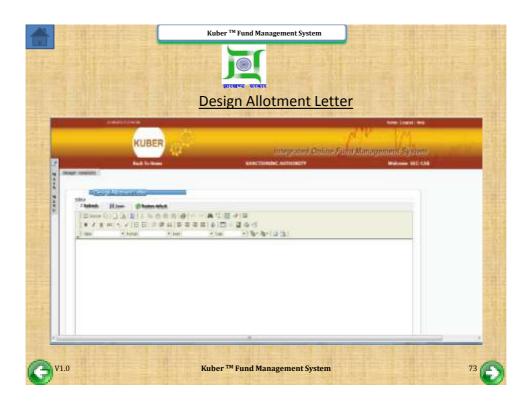

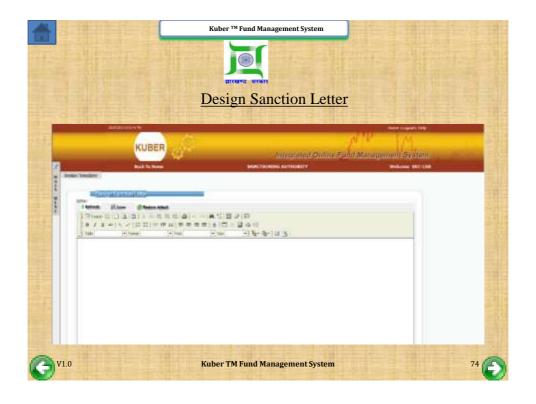

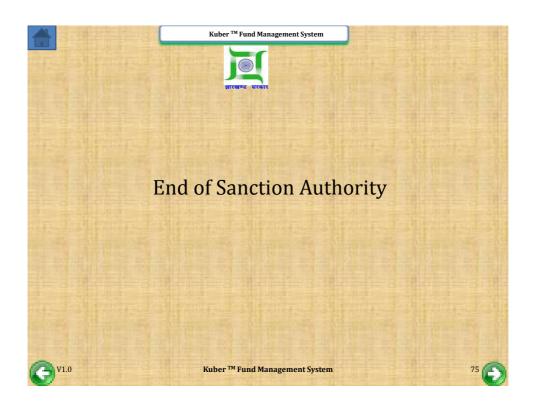

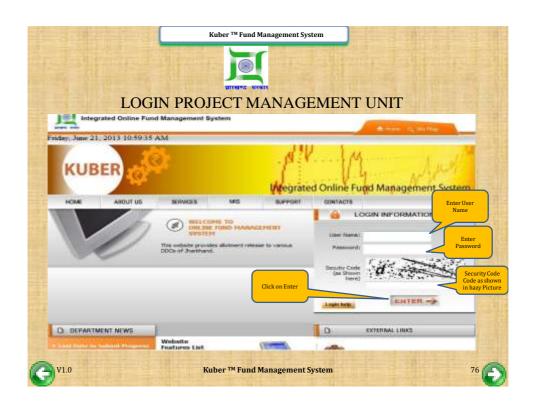

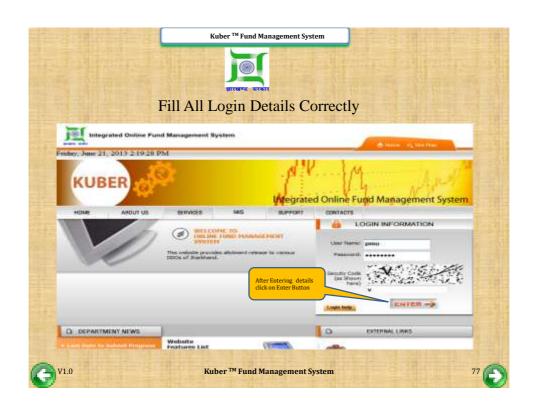

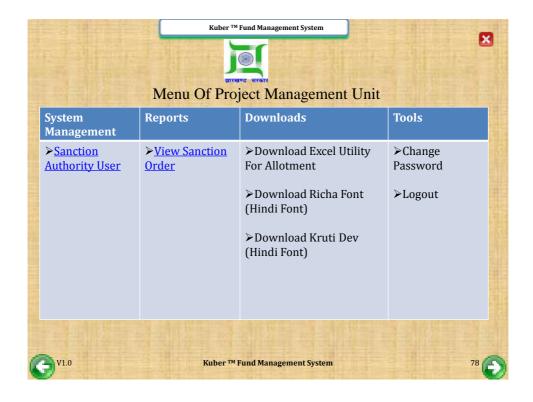

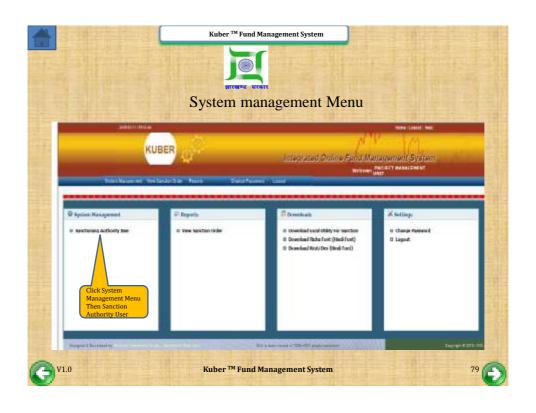

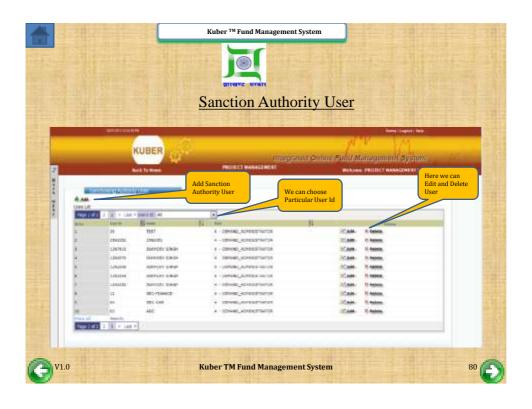

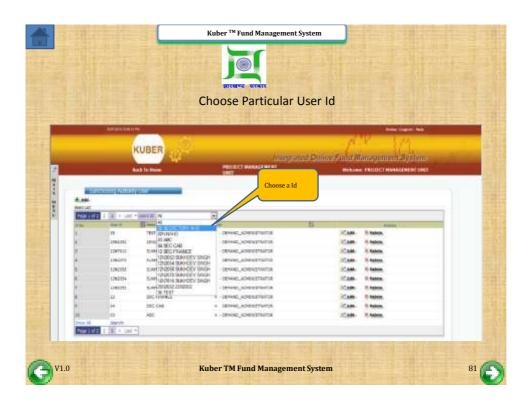

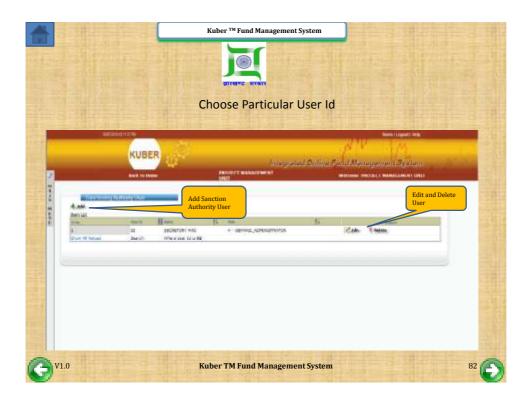

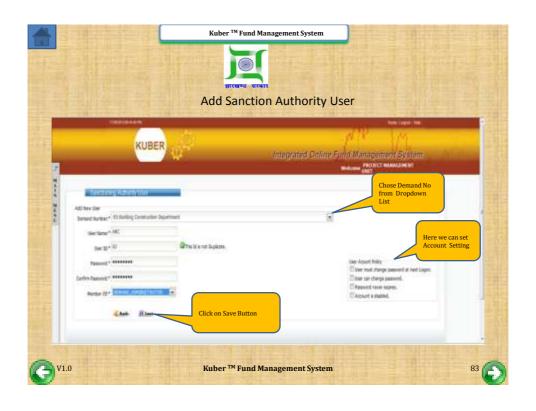

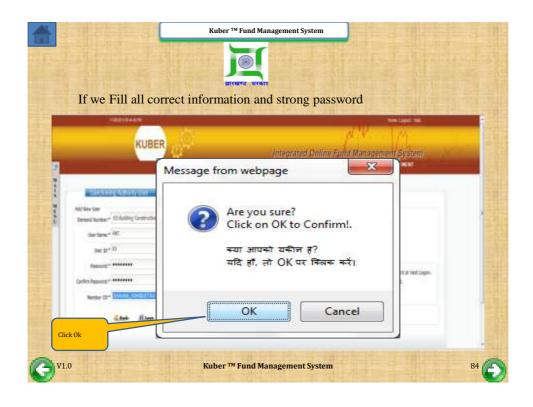

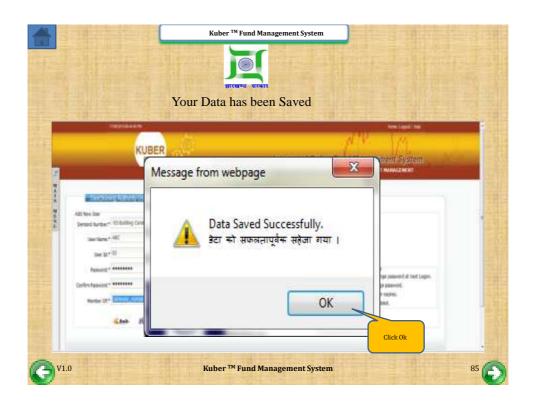

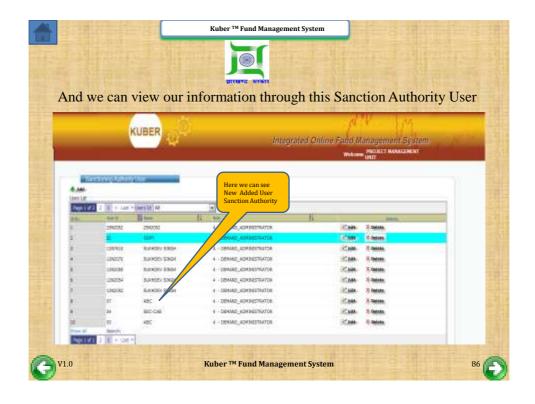

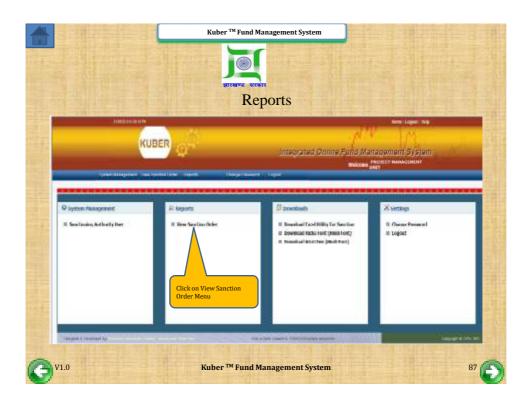

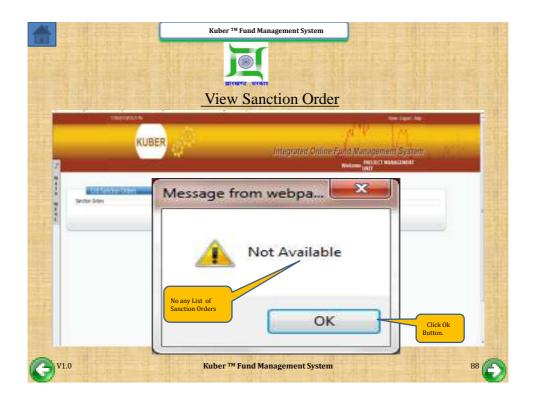

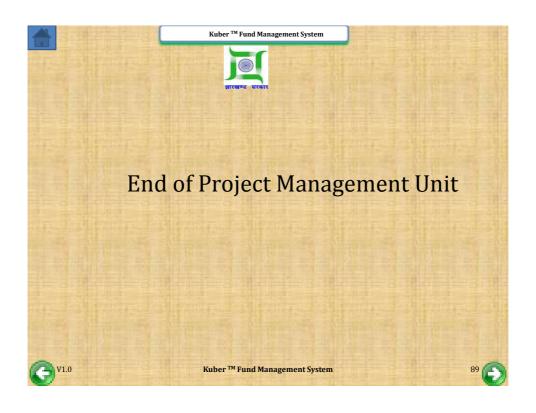

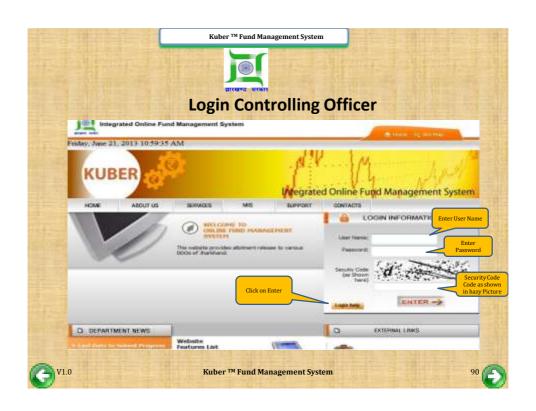

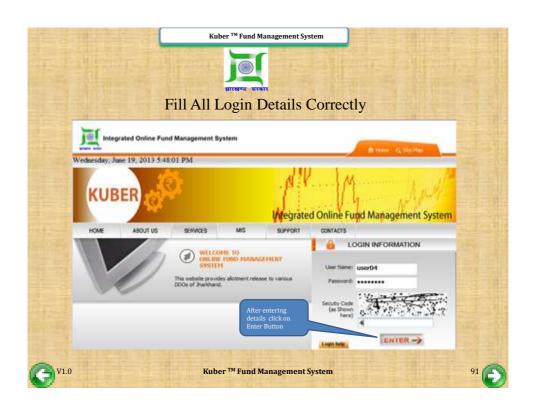

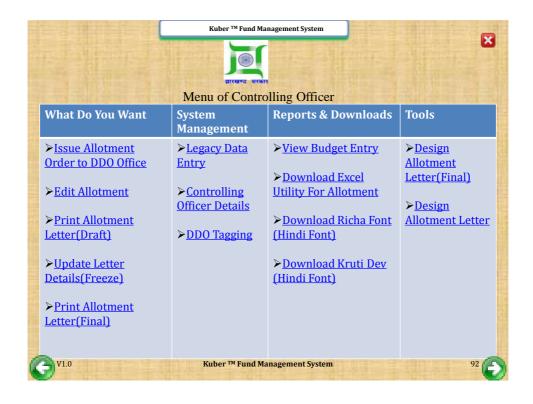

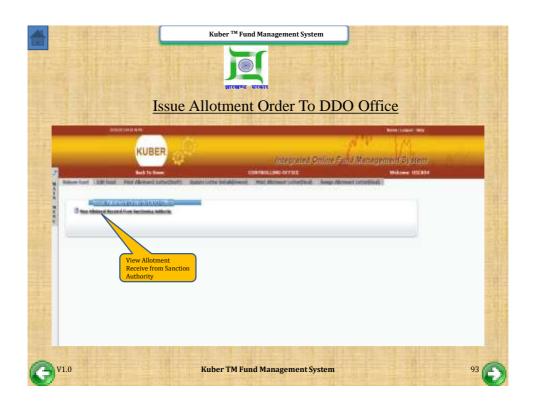

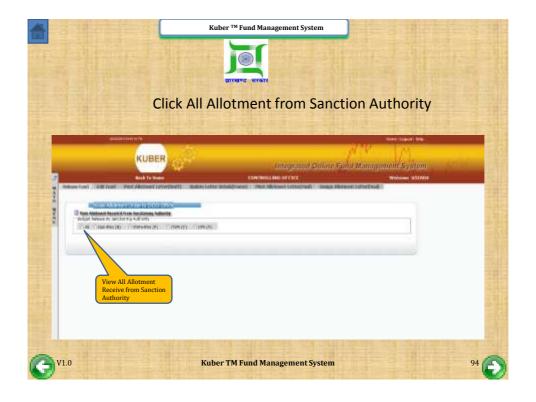

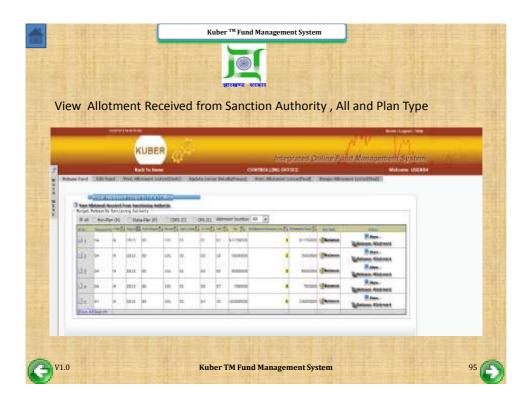

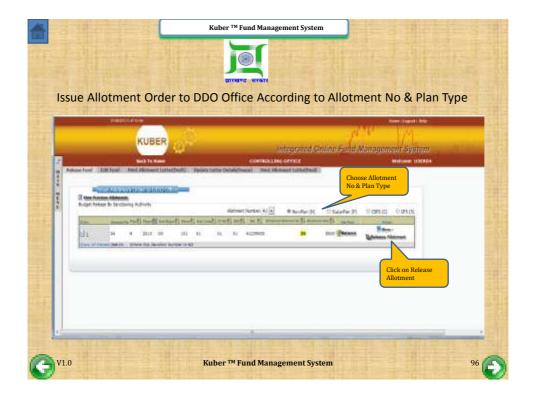

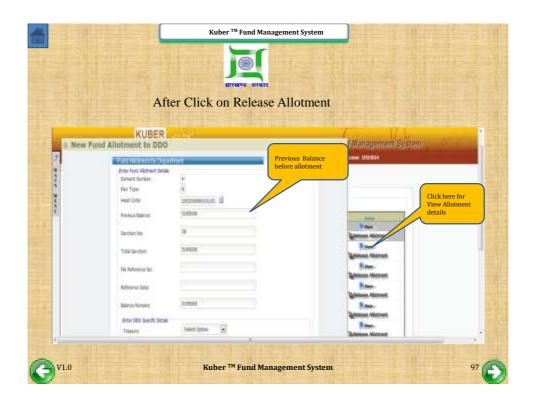

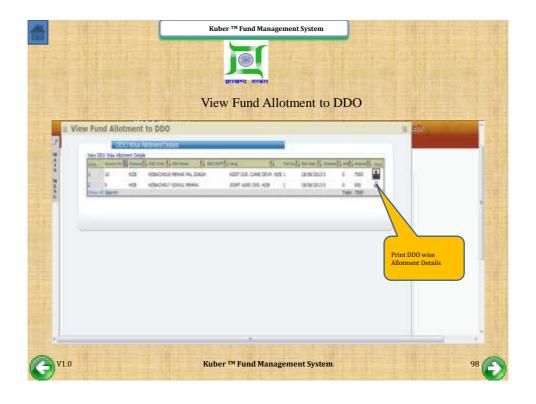

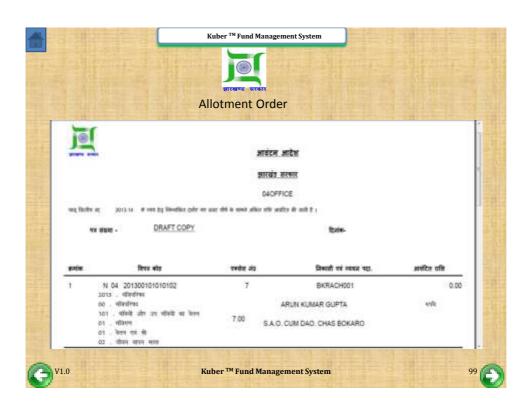

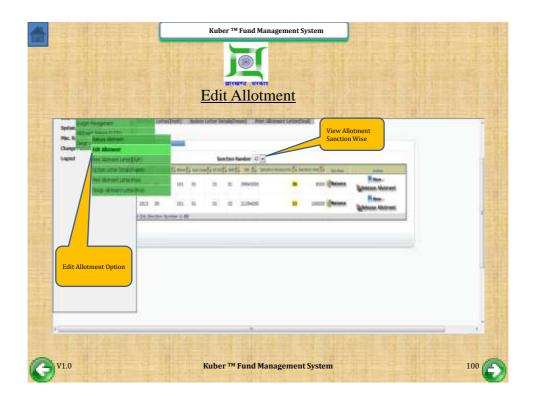

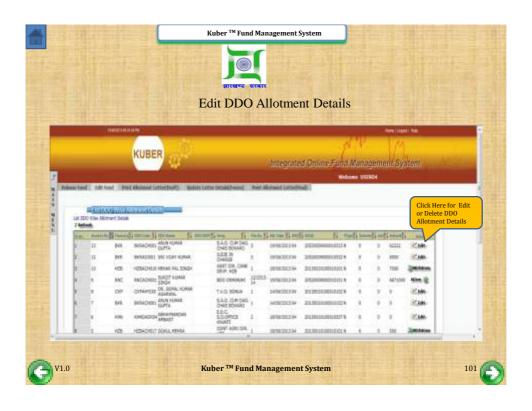

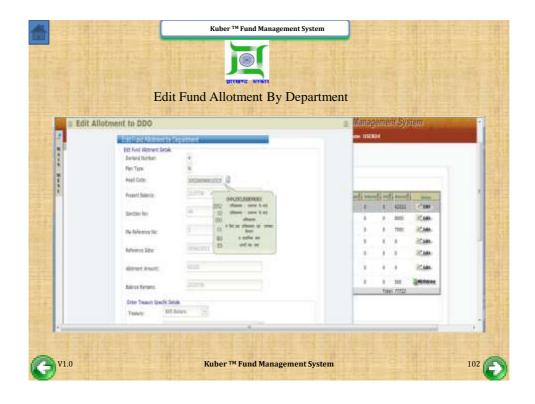

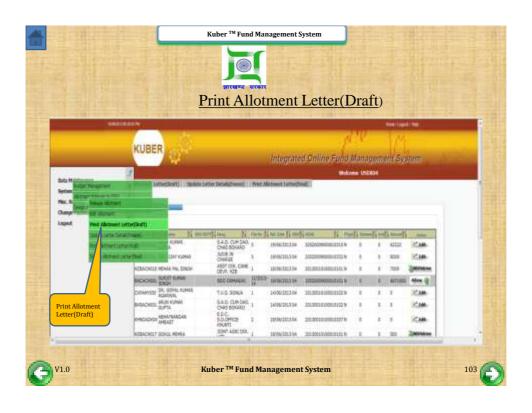

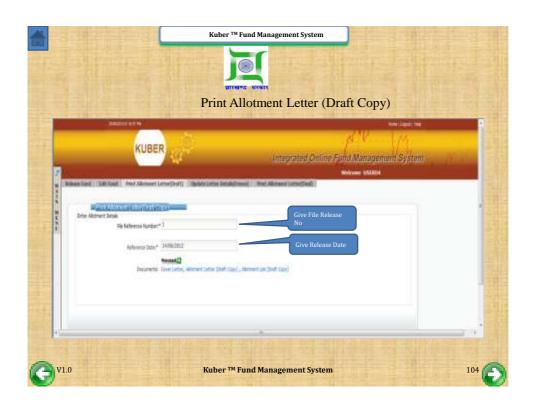

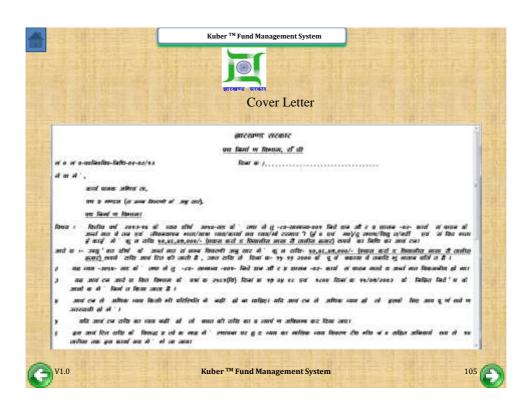

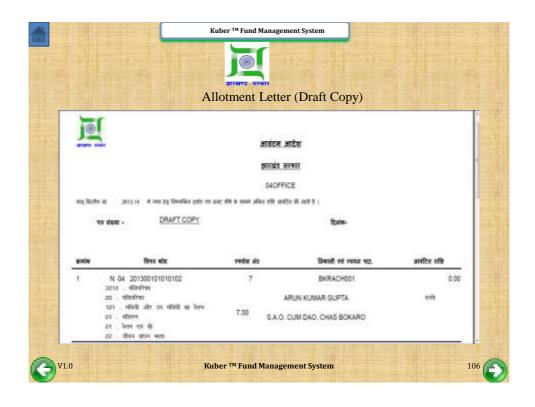

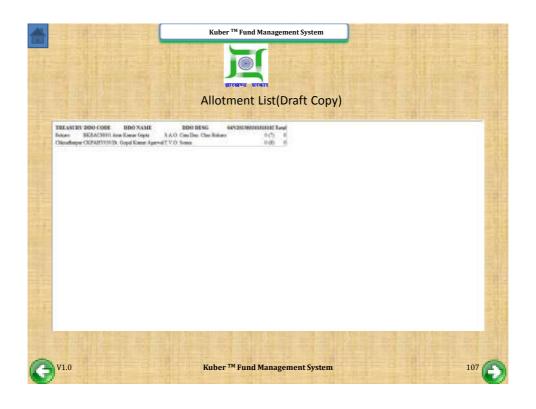

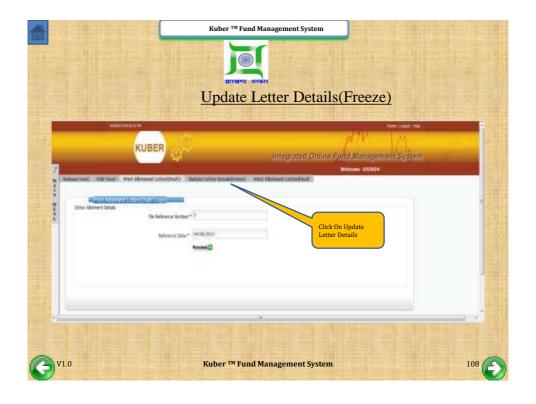

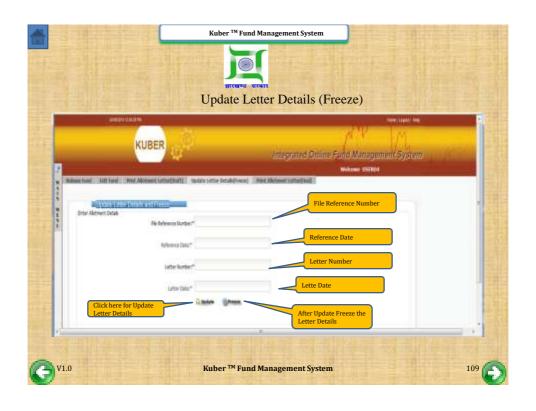

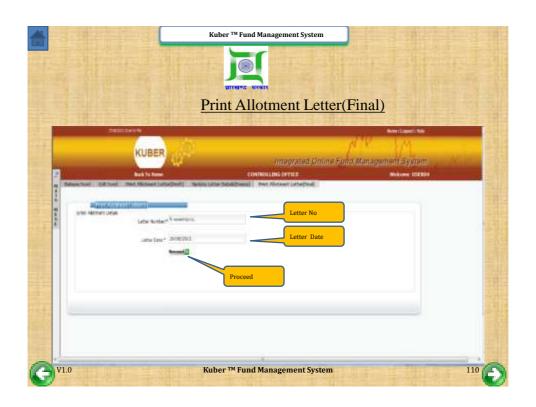

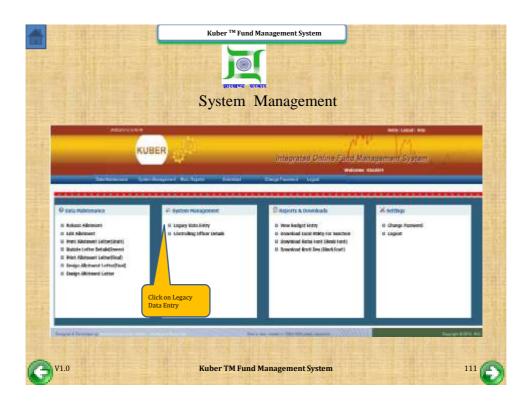

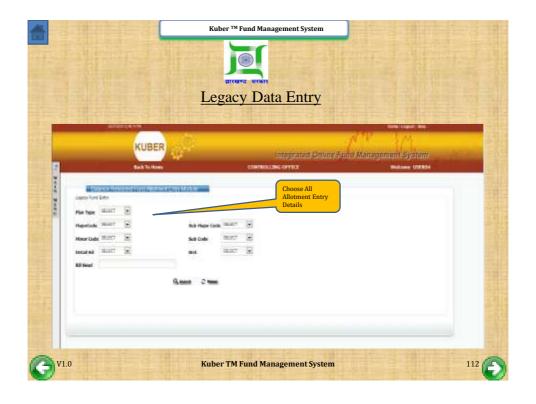

|                                                                                                    | ancers where                                                                                                    |
|----------------------------------------------------------------------------------------------------|----------------------------------------------------------------------------------------------------|
| After                                                                                                    | Fill All Legacy Data Entry                                                                                                    |
| KUBER (44                                                                                                    | tanggana Onne Fue & Managemai Syllan                                                                                                    |
| Legan And City                                                                                                    |                                                                                                    |
| Plant Type See Ref. [1] Happe Cash Strike See See Appendict And See See See See See See See See See Se                                                                                                    | Sub-Major Code IV 🔄 01461 (MINISTRATUS MINISTRATUS MI |
| Home Ends, 112     Supply House, documents leaves of the best and the best and the | Number of the Conference  But 37   Executive Constant                                                                                                    |
| Click on Search<br>Button                                                                                                    | About Chas                                                                                                    |
|                                                                                                    |                                                                                                    |

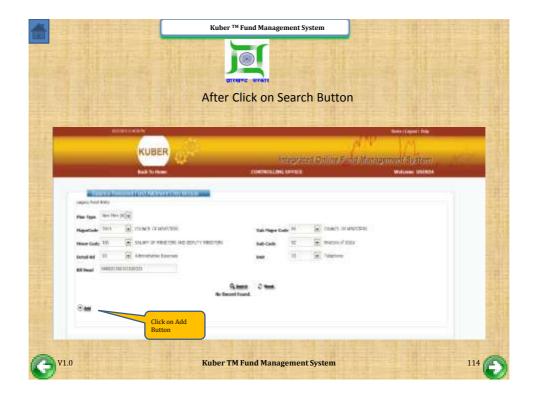

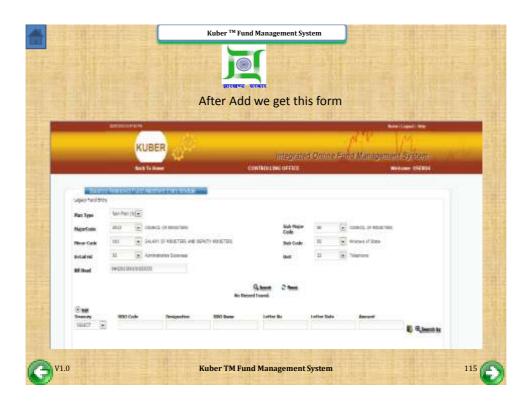

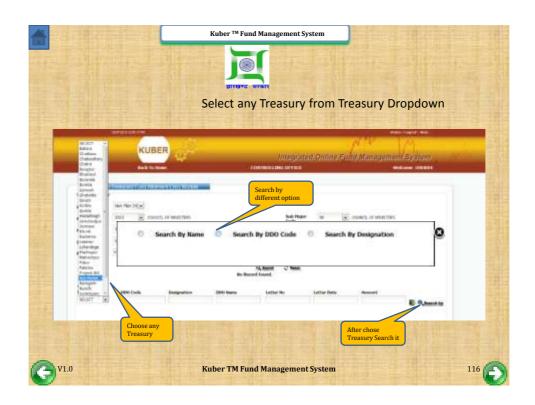

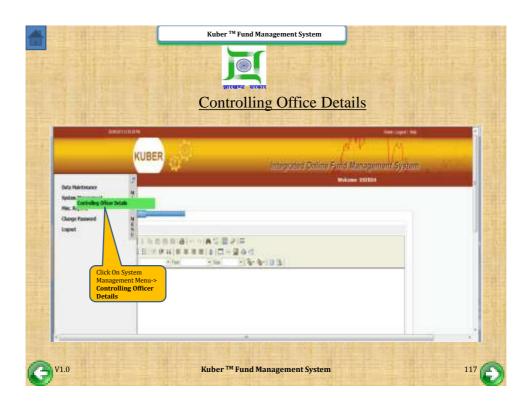

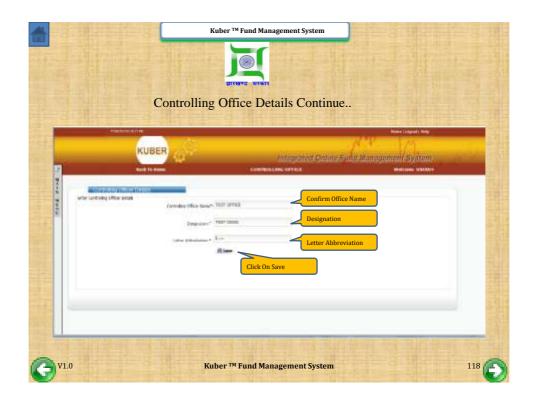

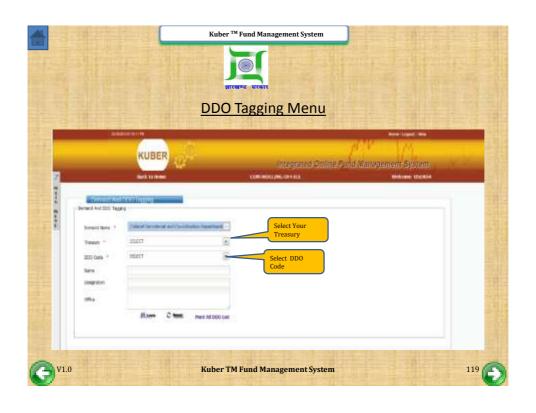

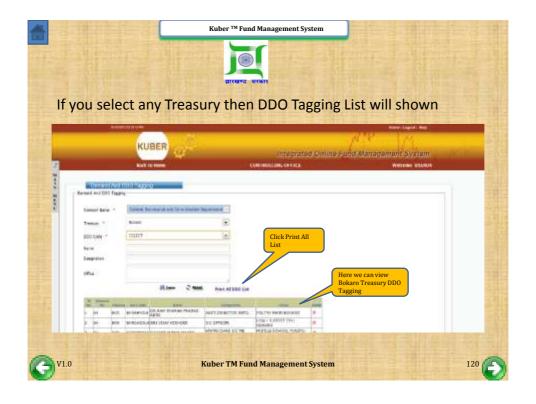

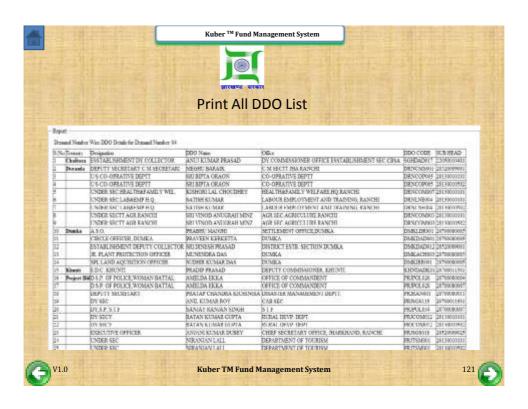

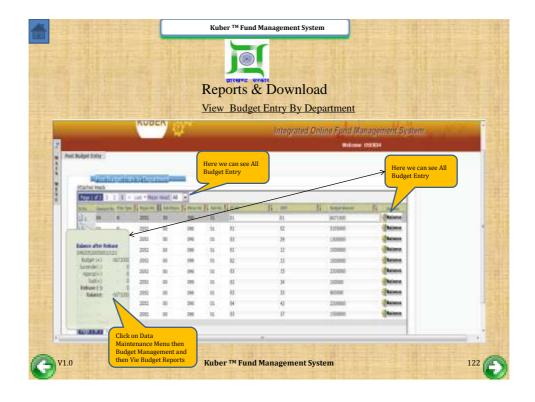

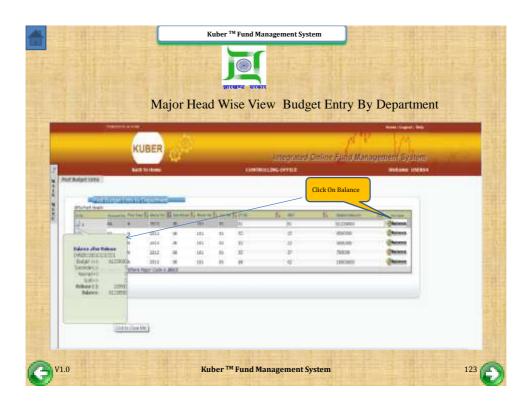

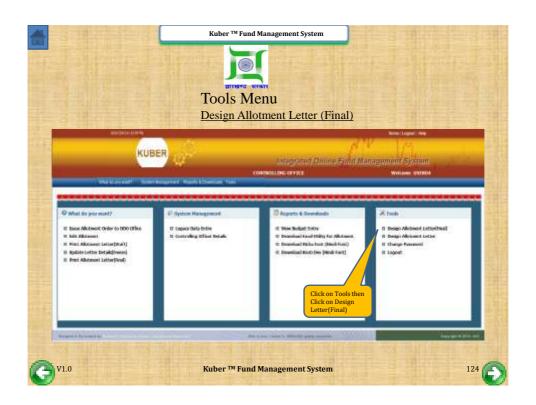

|        |                                                                                                    | Kuber™ Fund Management:  GREENE UCEST  Design Allotment I                                                                                                    |                                                 |
|--------|----------------------------------------------------------------------------------------------------|----------------------------------------------------------------------------------------------------|-------------------------------------------------|
| 7 N    | CUBER                                                                                                    | Integrate                                                                                                    | od Gallao Fund Managament System  misser testat |
| N ME N | Enter  The Delivery Australia  Delivery Australia  Delivery Australia  Delivery Australia  Australia  Australia | telementari PANCHII  France Klain  D. D. D. H. L. D. D. D. D.  F. L. D. D. D. D. D. D. D.  F. L. D. D. D. D. D. D.  F. L. D. D. D. D. D. D.  F. L. D. D. D. D. D.  F. L. D. D. D. D.  F. L. D. D. D.  F. L. D. D.  F. L. D.  F. L. D.  F. L. D.  F. L. D.  F. D.  F. L. D.  F. L.  F. L. D.  F. L.  F. L |                                                 |
| V1.0   | 0                                                                                                    | Kuber TM Fund Manageme                                                                                                    | nt System 12                                    |

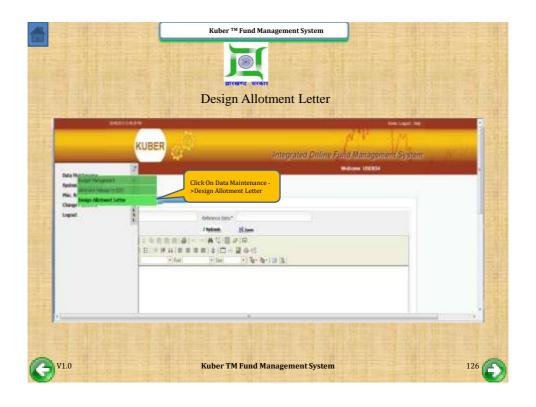

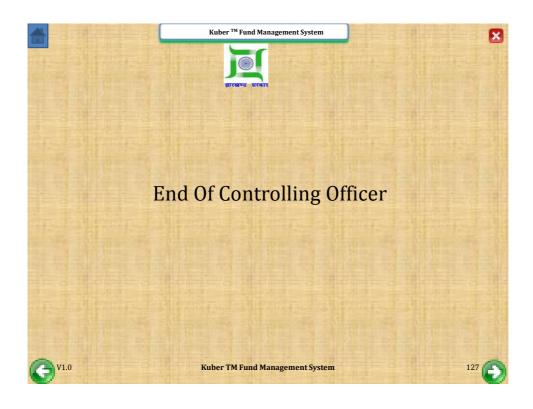

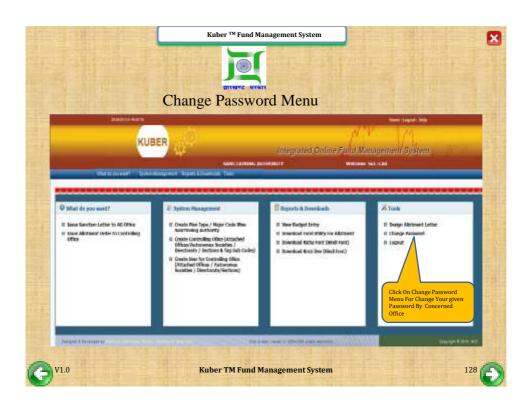

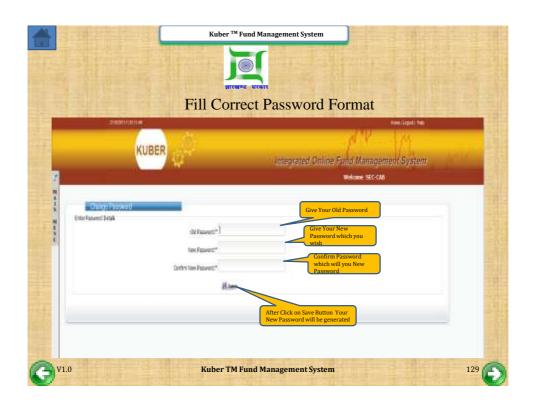

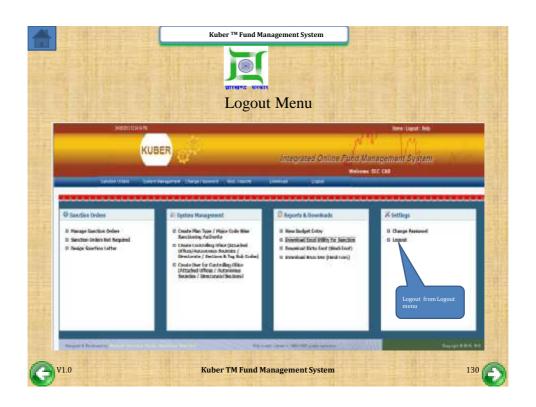

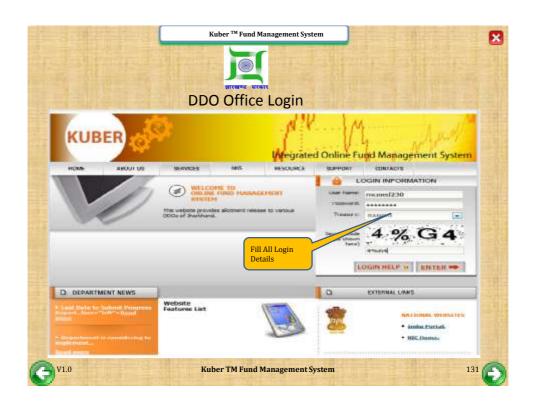

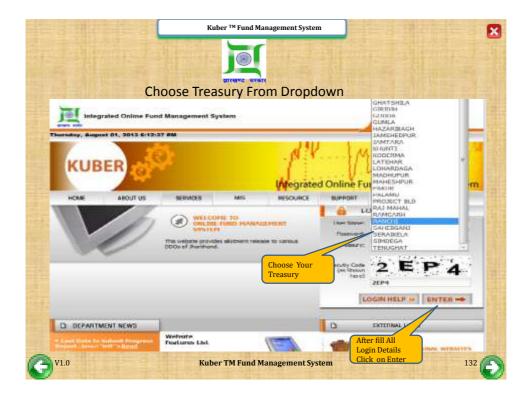

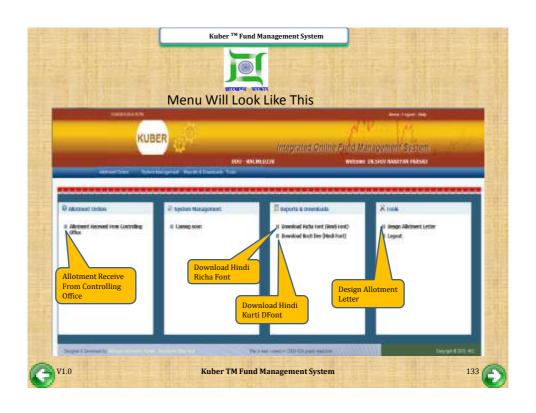

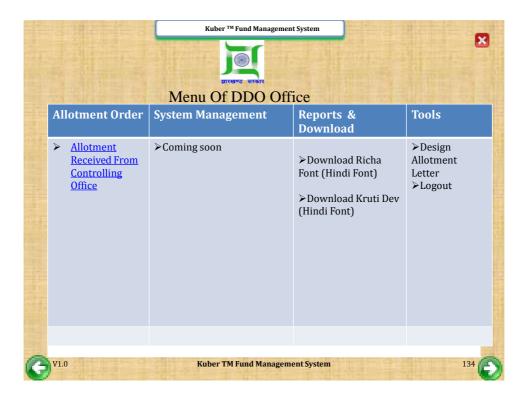

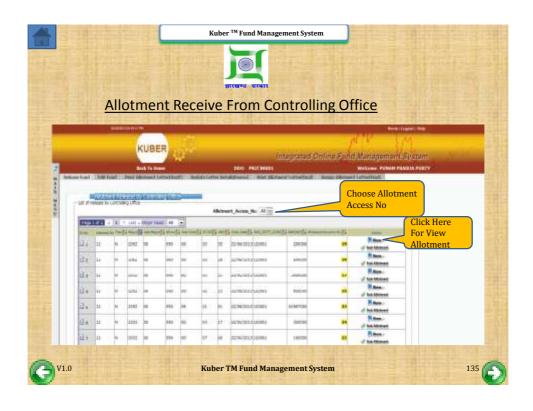

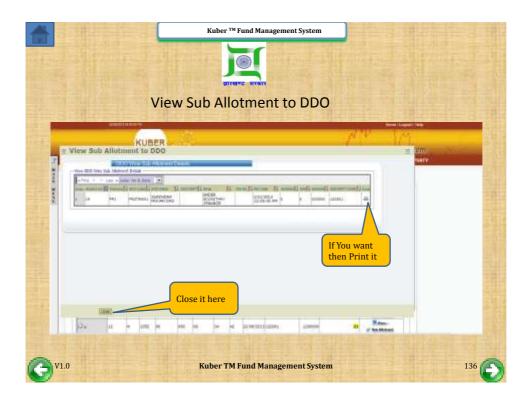

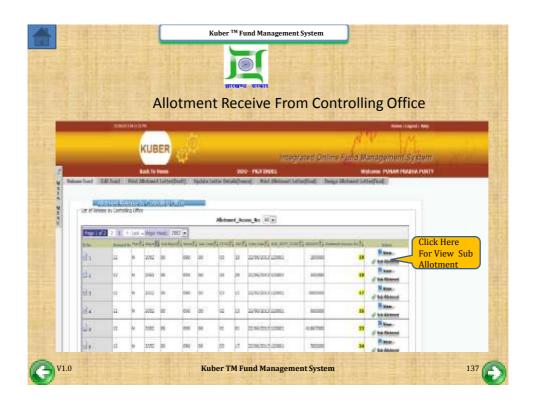

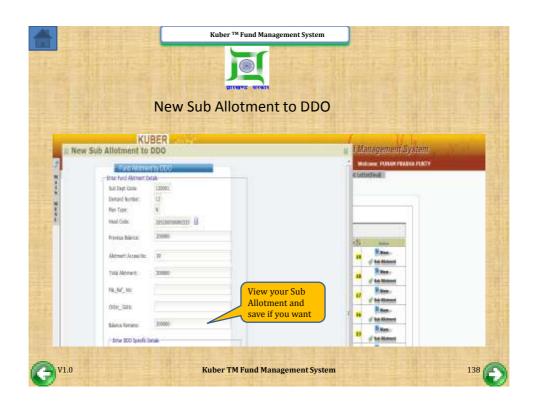

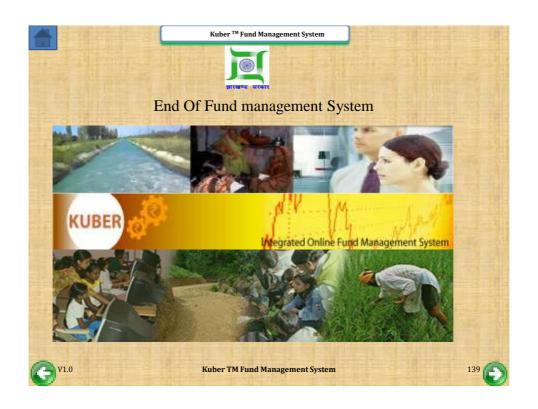